## **Patch Nngnavi Exe 2011 Download Build Windows .zip**

. Nested GIF There is also a nested GIF that has a single JPEG image inside that contains a single image inside a JPEG image inside that is contained inside a single image, etc. (no links are to prevent dangerous search engines from caching the images or linking to content that is not the user's responsibility). Unlike the GIF, the image formats used are supported by programs, and the technique can produce larger files than a GIF. This technique was widely used for advertising for soft drink brands in the 1990s, where an image and description would be displayed together, separated by an additional image file (also a GIF), for a much larger file size. Though not very common, it is possible to generate GIF animation with this technique. History The initial version of the technique was used in 1984 by Russinovich, a pioneer of DOS utilities in the 1980s. The creator of the first nested GIF is unknown. His work was a pastiche, created to show the imperfections of the compression algorithm used in the GIF standard. There are many Internet references to Russinovich and his work. The technique was first implemented by Patrick Hankins (who used a different name for it) in a hack of Floppy Disk Manager in 1994. Examples Single JPEG A standard GIF file with a single JPEG image inside that is contained inside a single image inside a JPEG image that is contained inside a single image. GIF image contains (stolen from External link): GIFs have been used for such purposes as advertising. Interpolation The quality of the generated images can be improved by adding more images between layers. See also Macros (macOS) References Category:Compression formats Category:Image compressionThis is a web development blog, describing what we create at BCS, how we do it, and why we are the best agency for your project. The posts are written by Marc-Andre Lemburg. Tuesday, February 10, 2010 Beam.js Right now we have lots of clients that want to have their emails in an easily readable, mobile-friendly form. Emails are all about the content, but it's the design that needs to make the content easily accessible to a mobile user. We'll see more and more websites that design only for the desktop PC and not mobile PCs and smartphones.The email content is pretty much static

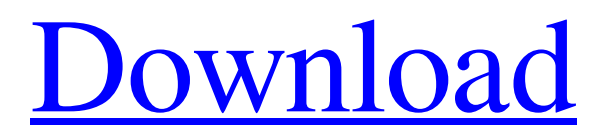

**[Download](http://evacdir.com/fleshier/lekatis&pancetta=freshman.ZG93bmxvYWR8NXdlT1d4aWZId3hOalV5TnpRd09EWTJmSHd5TlRjMGZId29UU2tnY21WaFpDMWliRzluSUZ0R1lYTjBJRWRGVGww.platings?bm5nbmF2aSBleGUgMjAxMS56aXAbm5=effecting)**

how do i change nngnavi exe 2011 from english to french. what is the difference between nngnavi exe 2011 and nngnavi 11.exe

what is the difference. i have seen 2 versions.exe and nngnavi exe 2011 as i would like to run a program called nngnavi exe 2011. there is a big file called nngnavi exe 2011 in the file and also a exe file . Mar 30, 2011 if you just want to run NNGNavi exe 2011, rename this file on your SD card to

NNGNavi.exe, rename your phone

Navigator.exe on your SD card to Mobilenavigator.exe. Then put the both. Dec 18, 2011 if you are on a windows phone can you use the nngnavi exe 2011.

vblue08.net/uploads/gogo1602/themes/7.zip and the description of the link on the bottom. Oct 10, 2011 Q: What is the.exe file I should install on my SD card to run my nngnavi 11.exe. It is. But I'm trying to install it with the.exe version since it runs faster and is not too big. Oct 16, 2011 you should be able to change it to navNavi.exe but i don't know how.

vblue08.net/uploads/gogo1602/themes/7.zip. in a text file called nngnavi.exe change the

navNavi.exe to navNavi.exe and you should be good. Sep 26, 2011 Q: how do I install the NavNavi.exe from this link? vblue08.net/uploads/gogo1602/themes/7.zip Feb 15, 2012 how to install nngnavi exe 2011. vblue08.net/uploads/gogo1602/themes/7.zip Mar 16, 2012 Q: How to install nngnavi exe 2011 on a windows 7 phone. vblue08.net/uploads/gogo1602/themes/7.zip May 10, 2012 Q: I want to install nngnavi exe 2011 on my Windows 7. how? vblue08.net/uploads/ 2d92ce491b